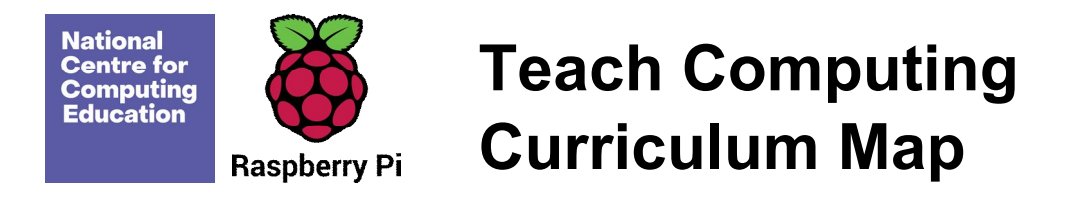

Welcome to the **Teach Computing Curriculum** Map, this document provides an overview of the units and lessons designed for students aged 5-7 (Key Stage 1). Additional mapping documents are available for other ages at teachcomputing.org/curriculum.

Use this document to explore the curriculum, how it is structured and most importantly how it meets the objectives of the English national curriculum. You can also use this document to discover how the curriculum content connects to other frameworks such as **Education for a connected world** and various exam specifications (where relevant).

You are also able to explore progression within the curriculum materials as each objective is mapped to one or more of the 10 strands within our content taxonomy. For example if you want to understand how skills and concepts around **networks** are developed you can do so, by simply filtering your view to hide all non-network related objectives.

On the next sheet you'll find details of every unit, lesson and learning objective arranged in their suggested teaching order. Every column can be filtered to

To filter a column, click the filter control button in the column header and select the desired data from the drop down menu

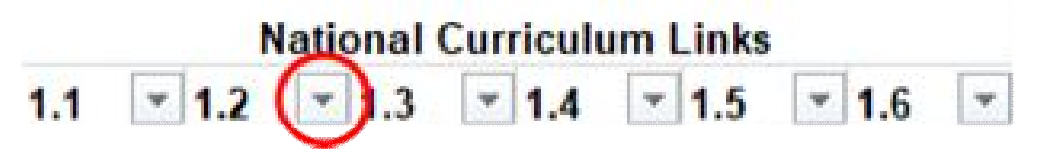

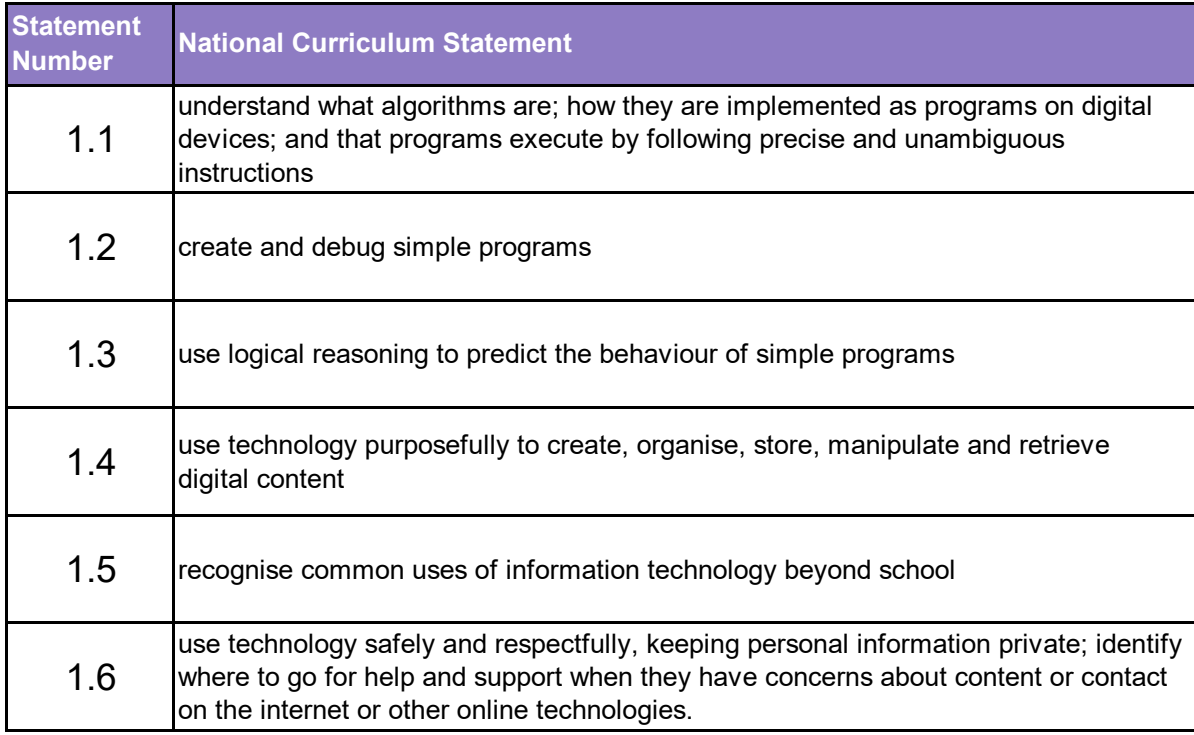

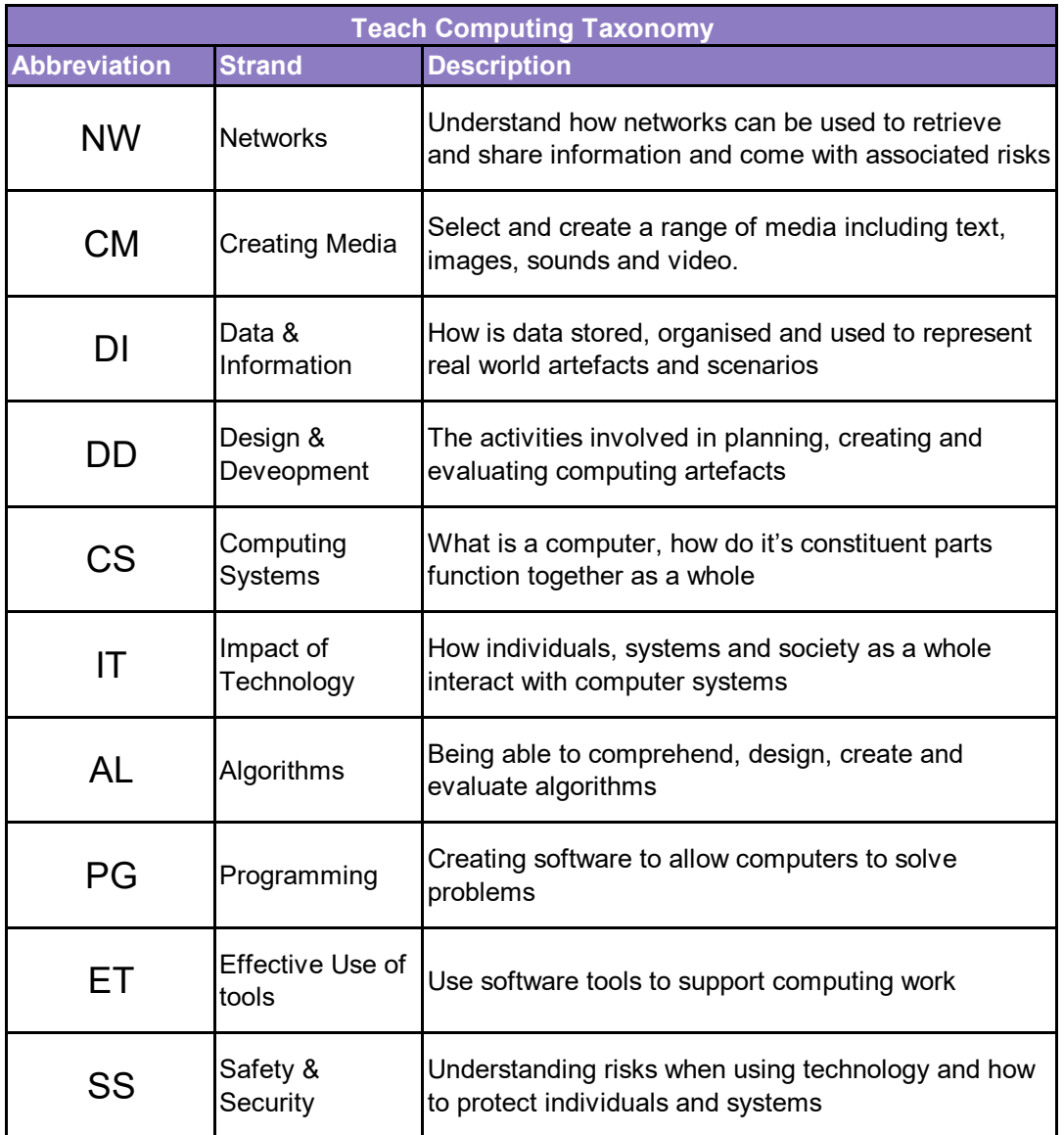

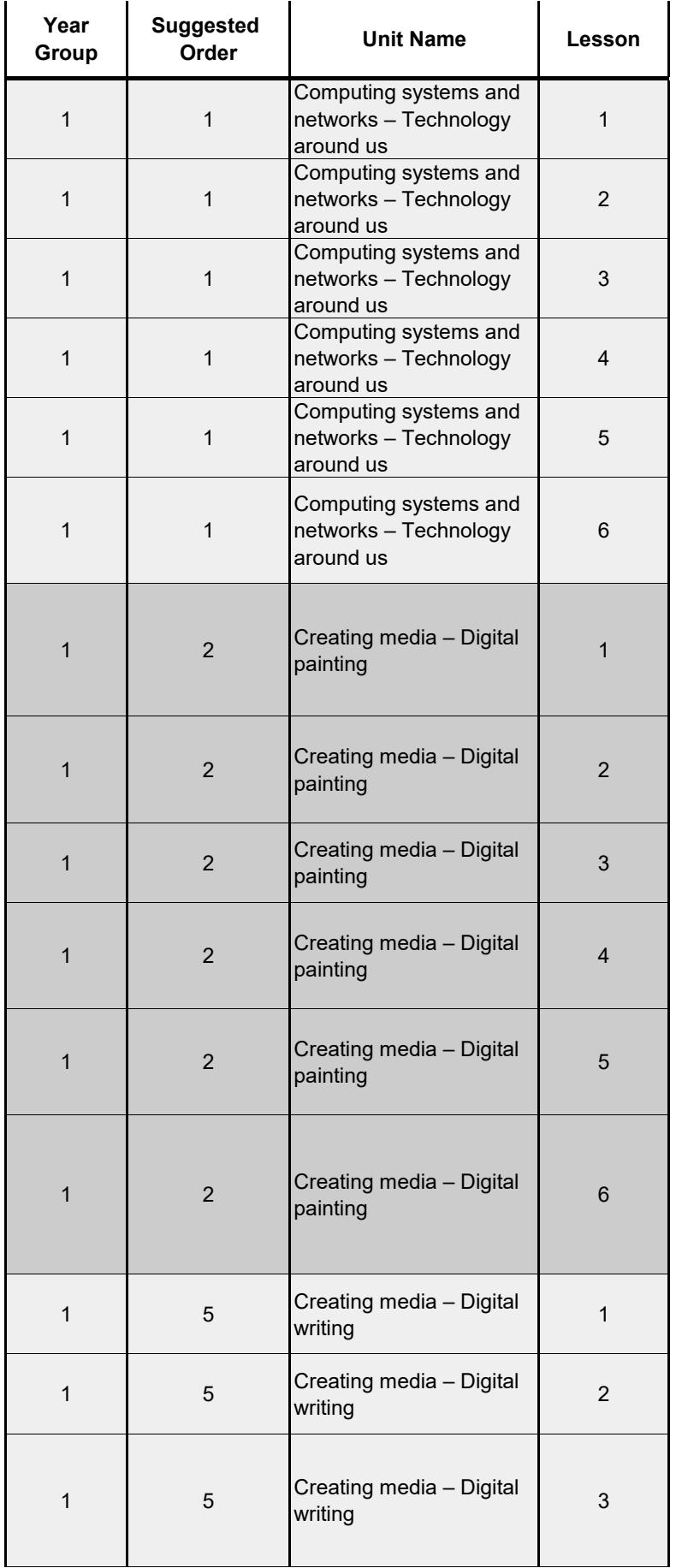

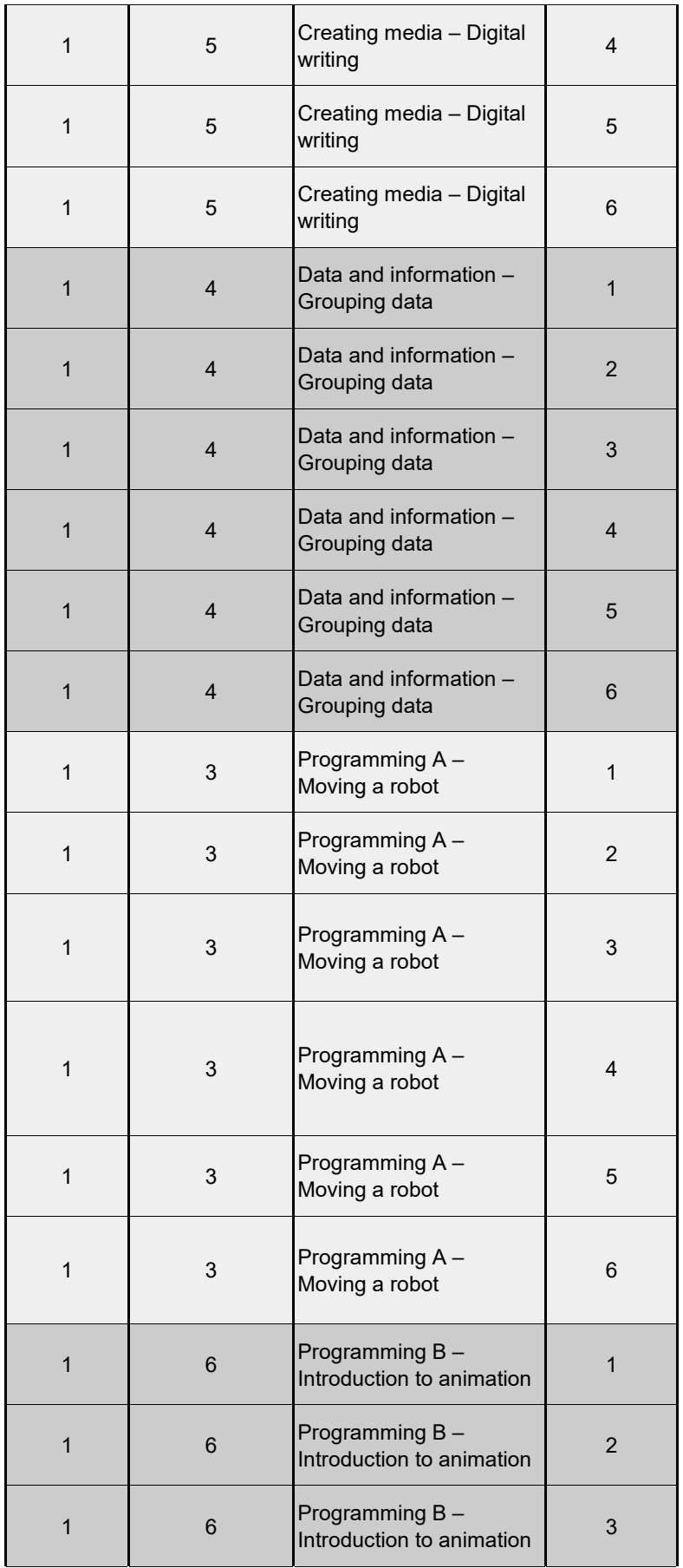

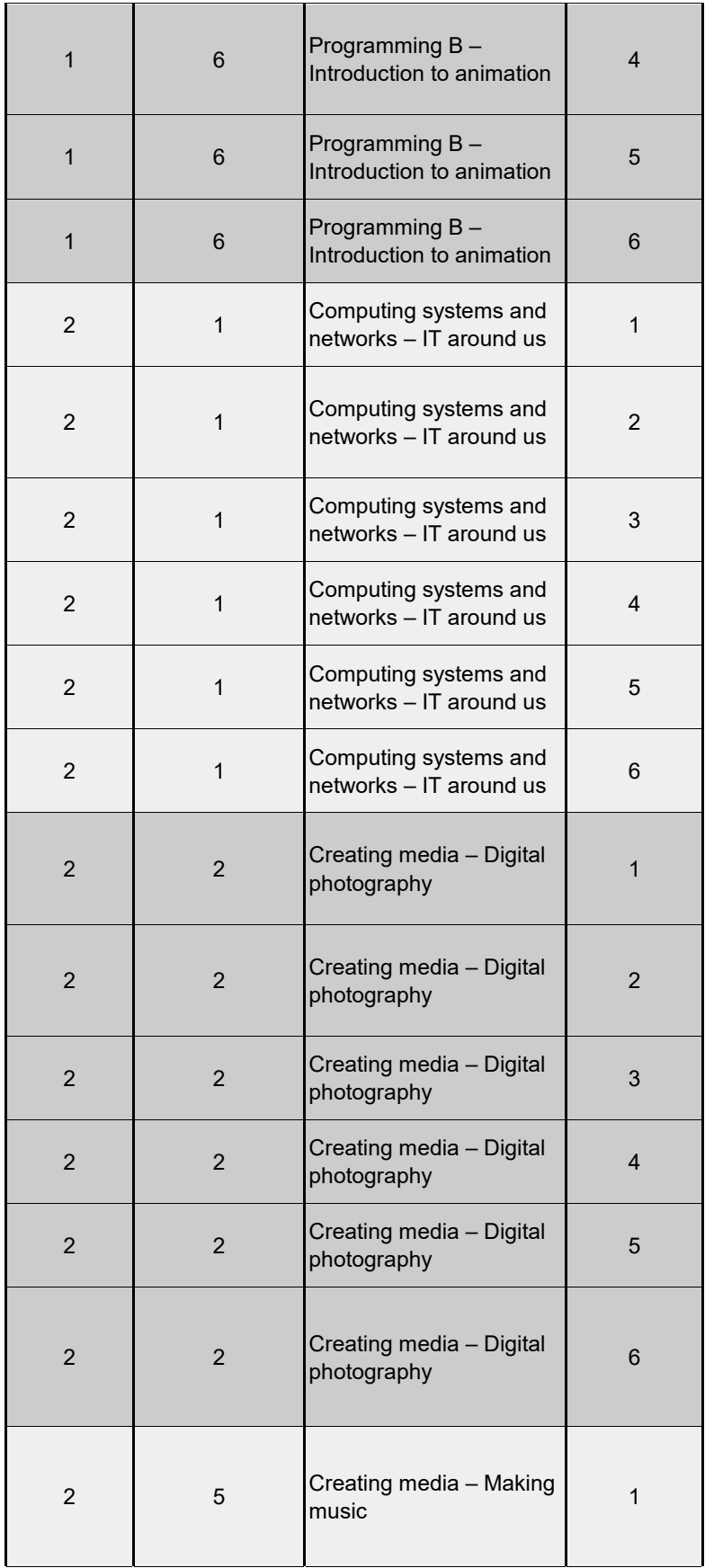

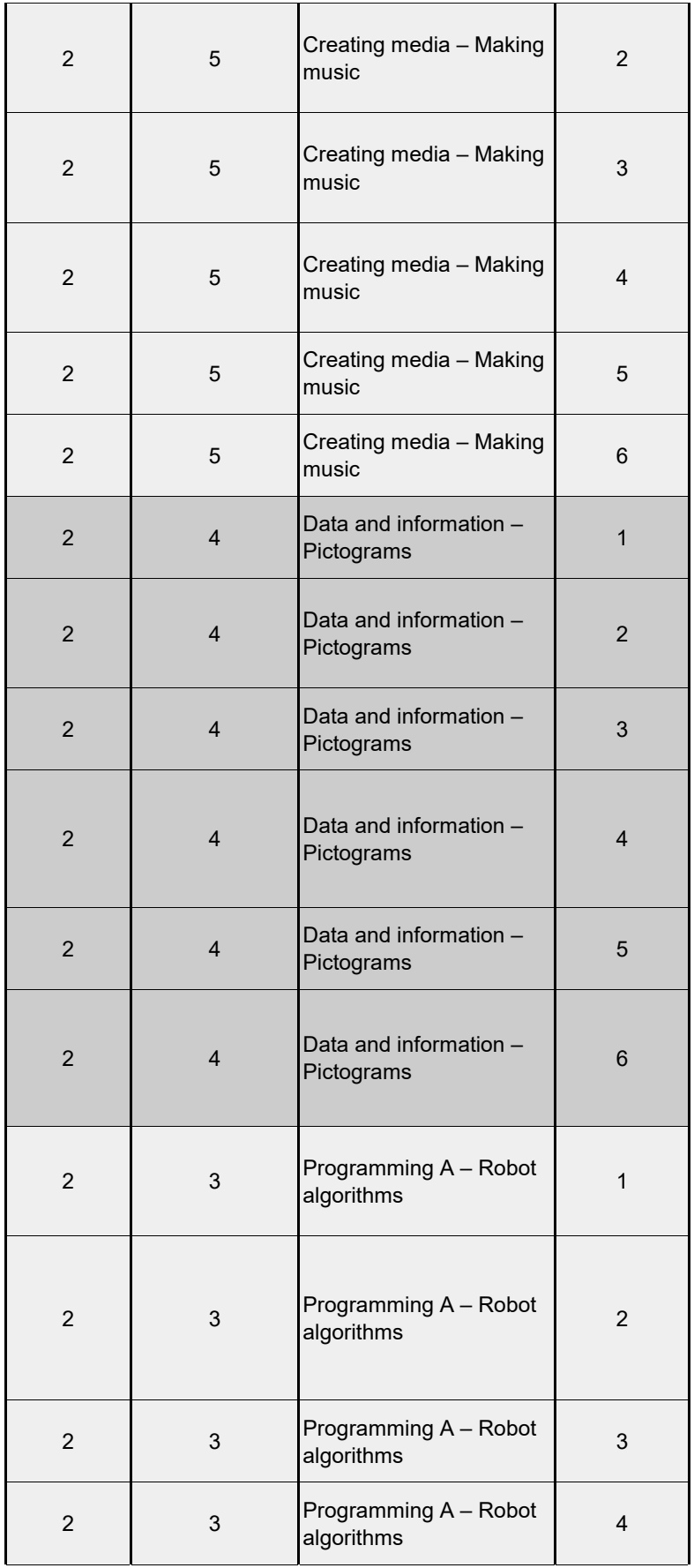

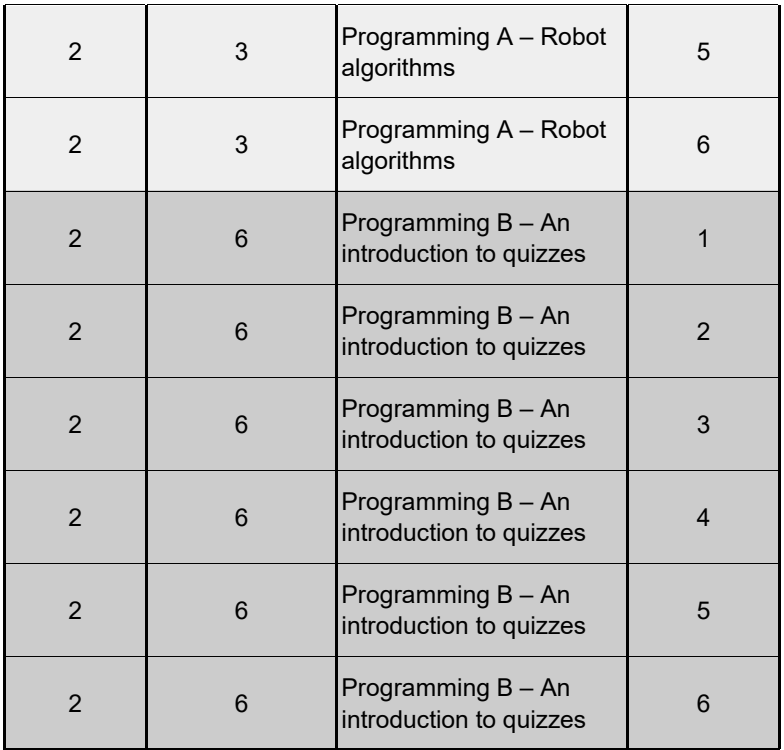

## **Learning Objectives**

To identify technology

To identify a computer and its main parts

To use a mouse in different ways

To use a keyboard to type on a computer

To use the keyboard to edit text

To create rules for using technology responsibly

To describe what different freehand tools do

To use the shape tool and the line tools

To make careful choices when painting a digital picture

To explain why I chose the tools I used

To use a computer on my own to paint a picture

To compare painting a picture on a computer and on paper

To use a computer to write

To add and remove text on a computer

To identify that the look of text can be changed on a computer

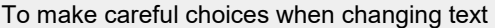

To explain why I used the tools that I chose

To compare typing on a computer to writing on paper

To label objects

To identify that objects can be counted

To describe objects in different ways

To count objects with the same properties

To compare groups of objects

To answer questions about groups of objects

To explain what a given command will do

To act out a given word

To combine forwards and backwards commands to make a sequence

To combine four direction commands to make sequences

To plan a simple program

To find more than one solution to a problem

To choose a command for a given purpose

To show that a series of commands can be joined together

To identify the effect of changing a value

To explain that each sprite has its own instructions

To design the parts of a project

To use my algorithm to create a program

To recognise the uses and features of information technology

To identify the uses of information technology in the school

To identify information technology beyond school

To explain how information technology helps us

To explain how to use information technology safely

To recognise that choices are made when using information technology

To use a digital device to take a photograph

To make choices when taking a photograph

To describe what makes a good photograph

To decide how photographs can be improved

To use tools to change an image

To recognise that photos can be changed

To say how music can make us feel

To identify that there are patterns in music

To show how music is made from a series of notes

To show how music is made from a series of notes

To create music for a purpose

To review and refine our computer work

To recognise that we can count and compare objects using tally charts

To recognise that objects can be represented as pictures

To create a pictogram

To select objects by attribute and make comparisons

To recognise that people can be described by attributes

To explain that we can present information using a computer

To describe a series of instructions as a sequence

To explain what happens when we change the order of instructions

To use logical reasoning to predict the outcome of a program (series of commands)

To explain that programming projects can have code and artwork

To design an algorithm

To create and debug a program that I have written

To explain that a sequence of commands has a start

To explain that a sequence of commands has an outcome

To create a program using a given design

To change a given design

To create a program using my own design

To decide how my project can be improved

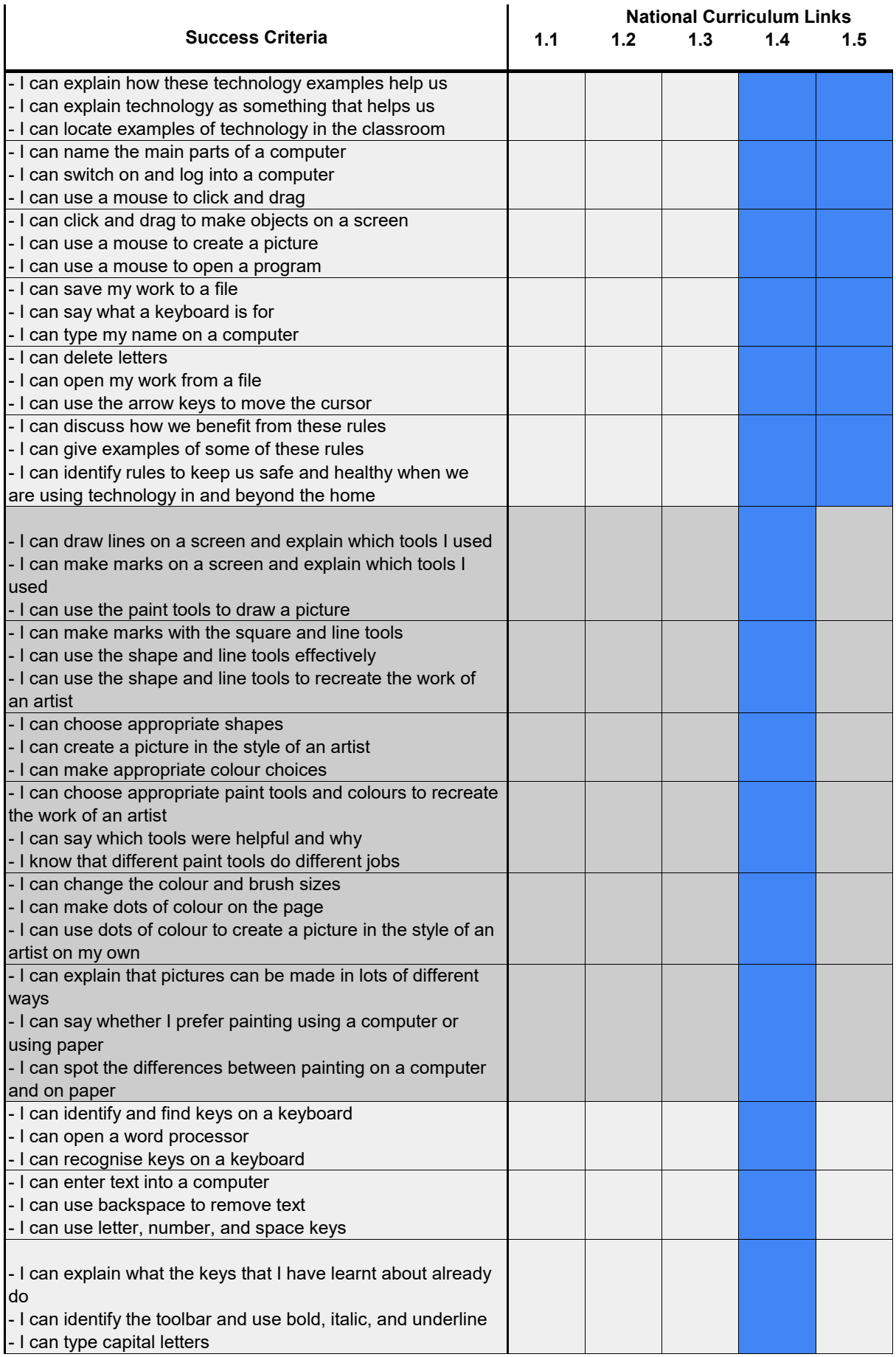

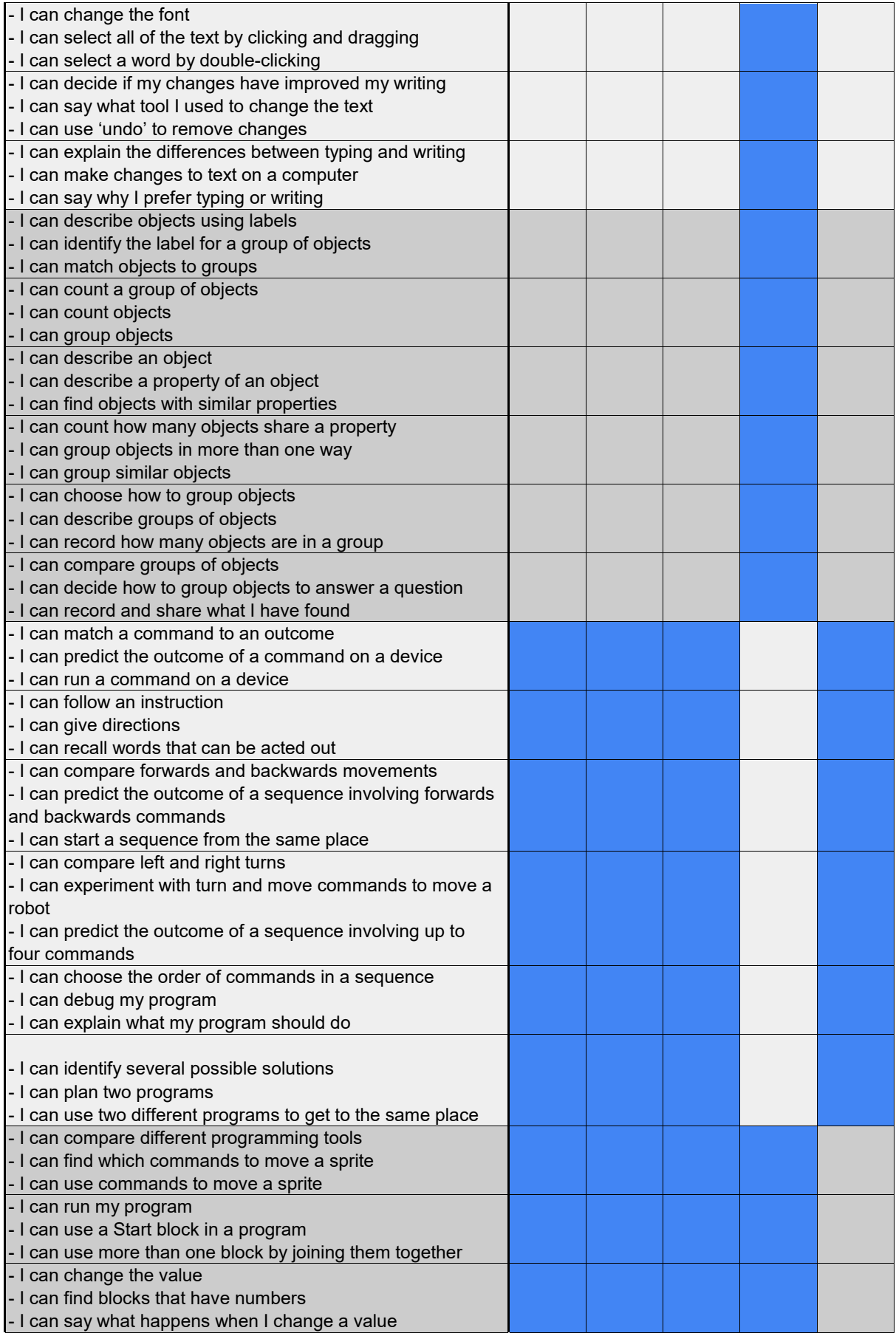

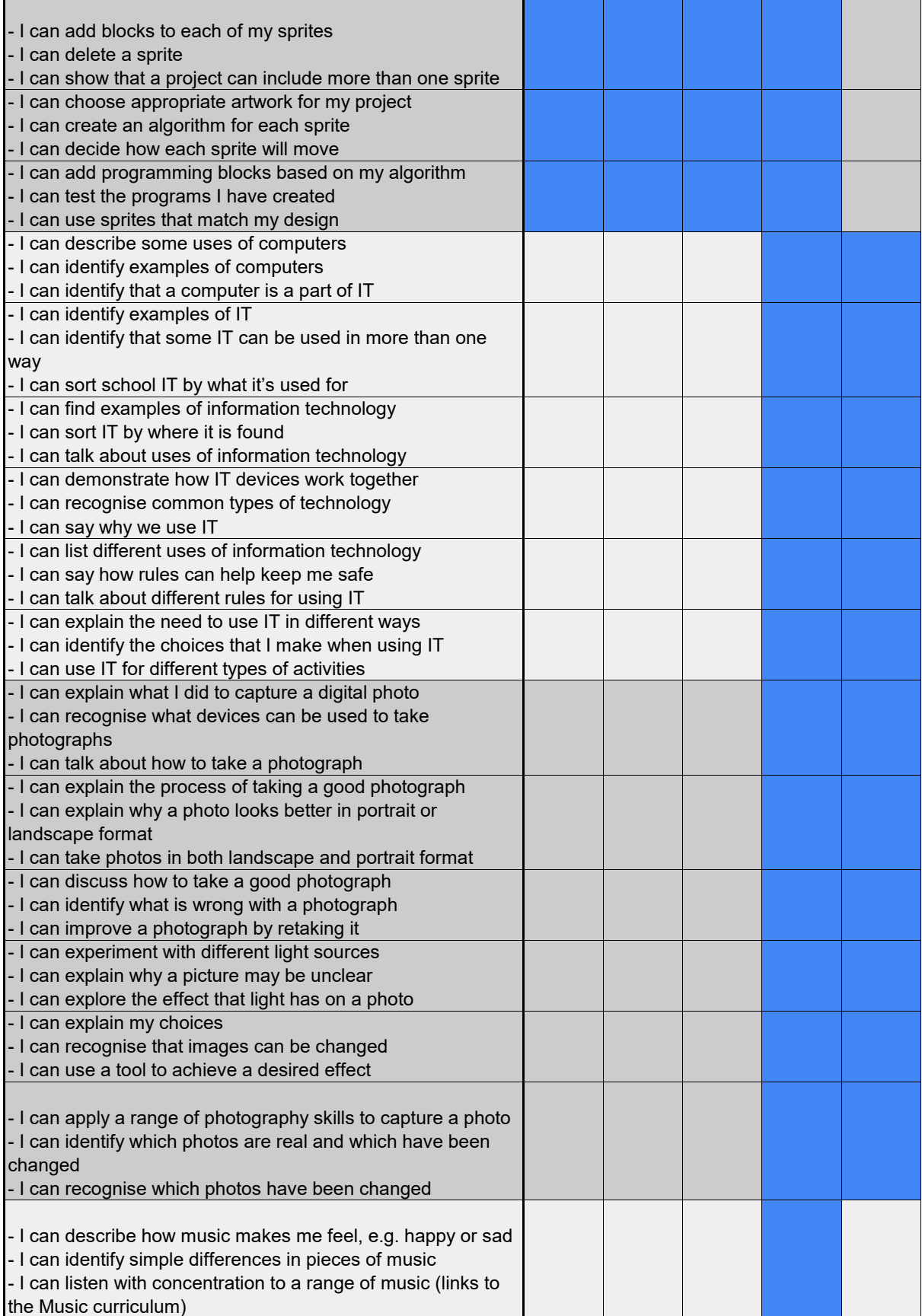

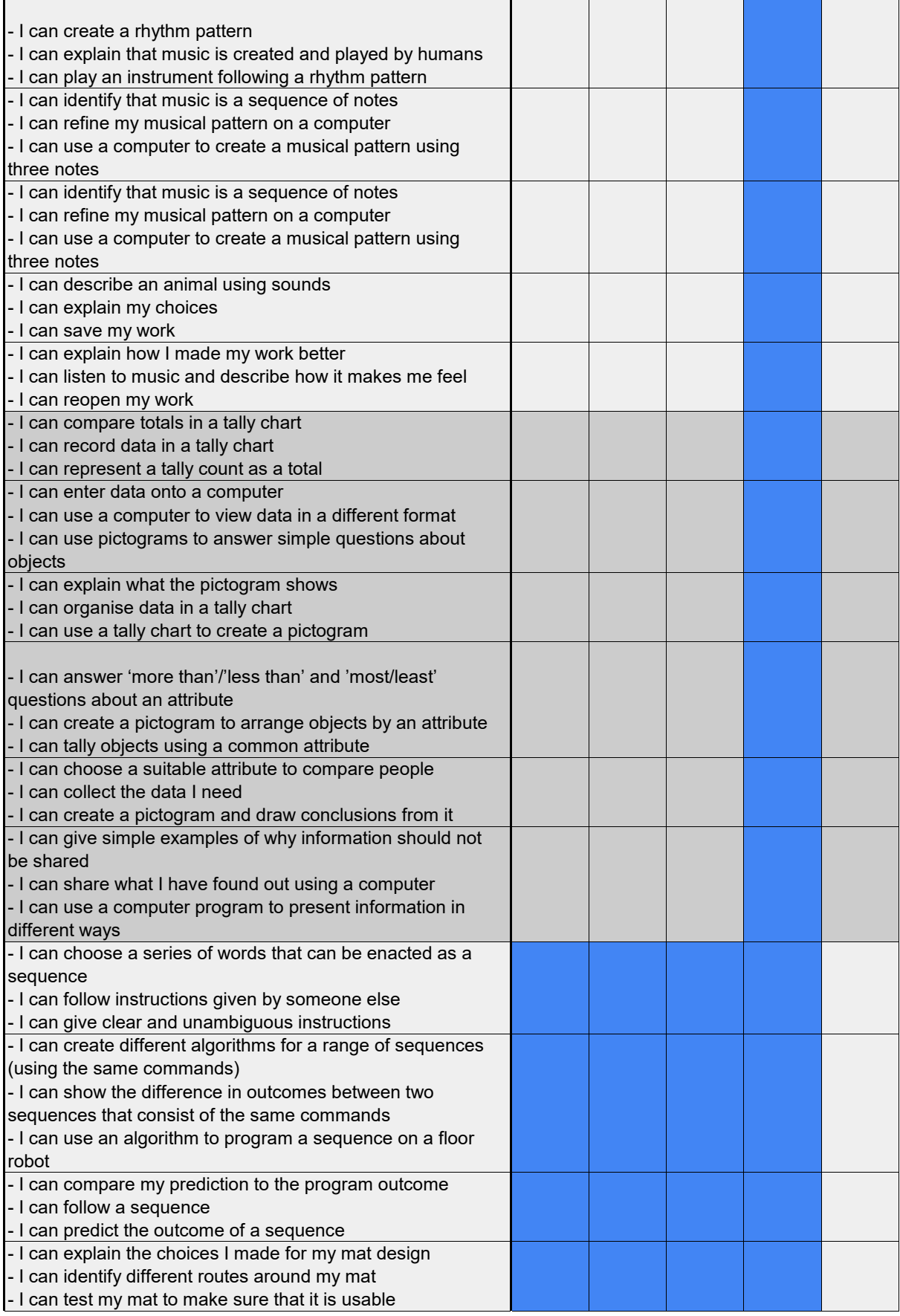

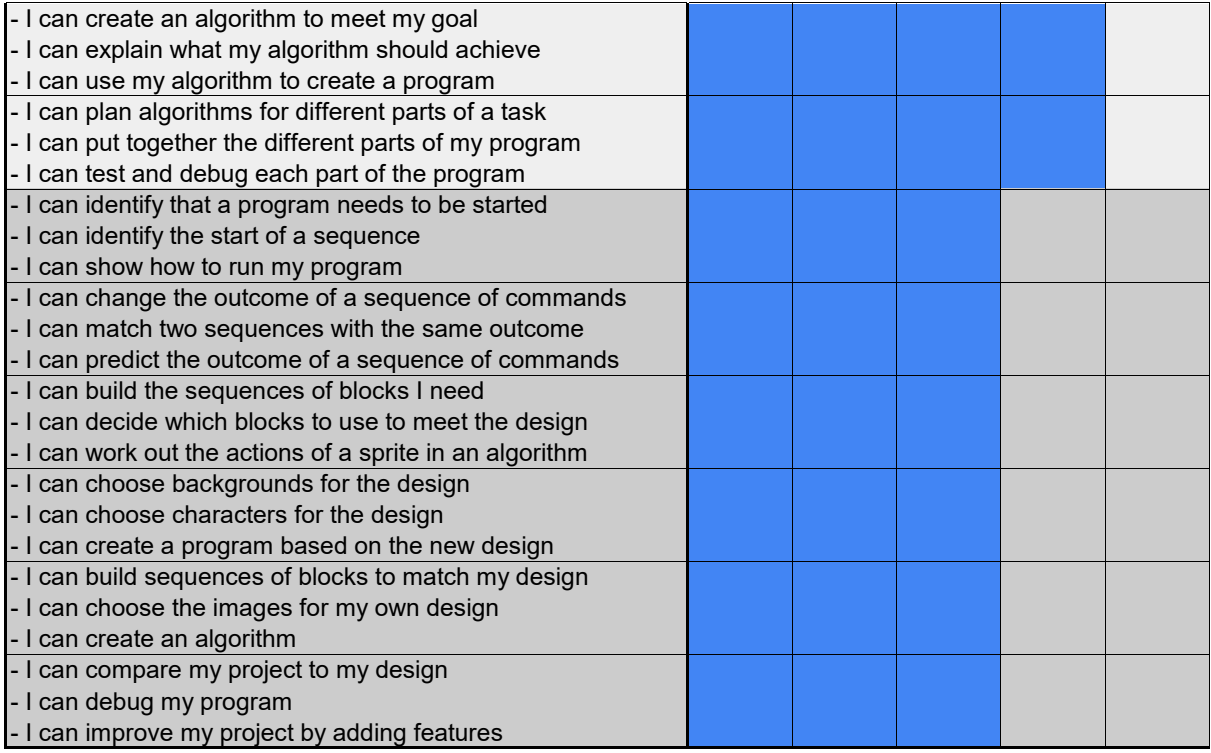

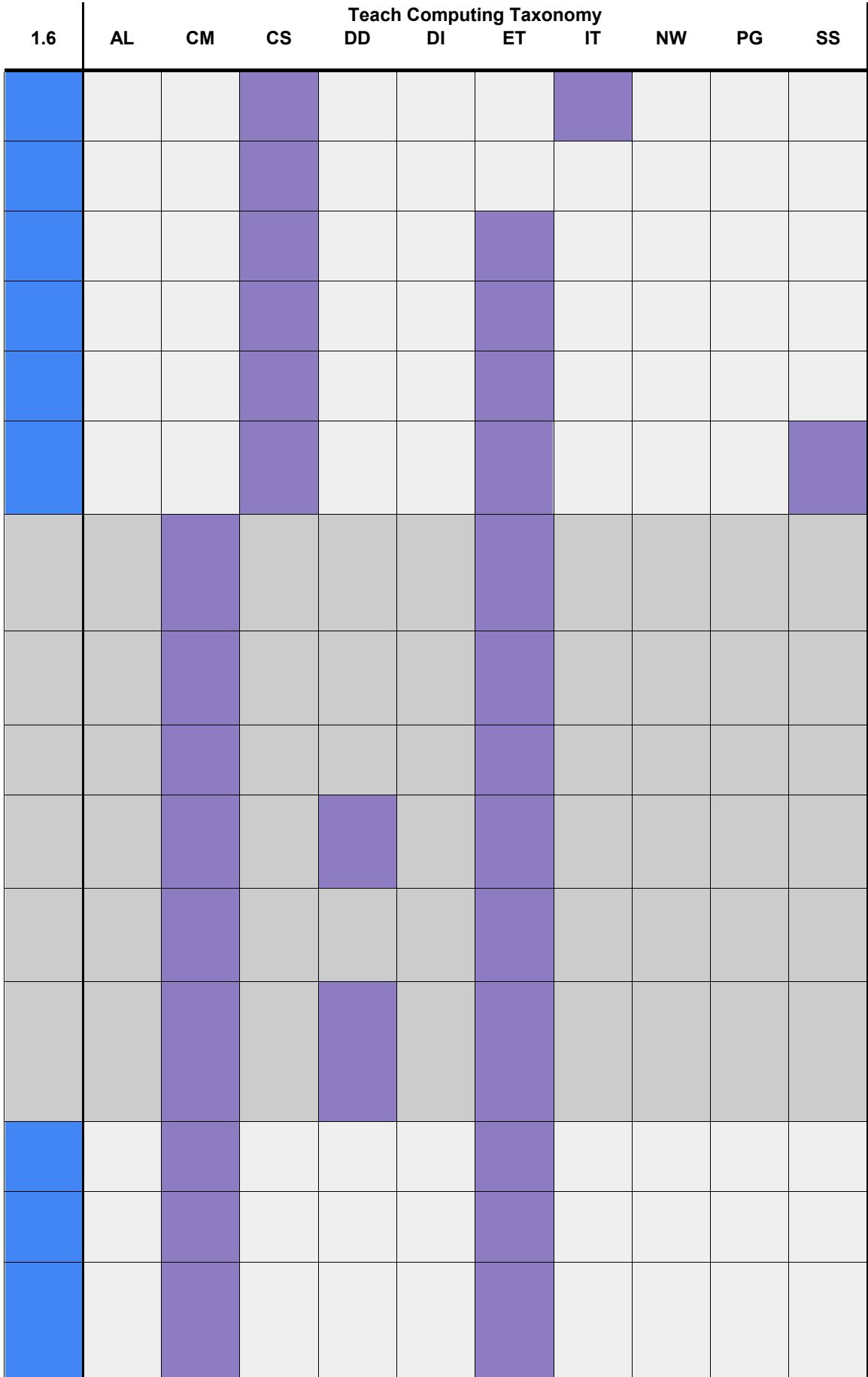

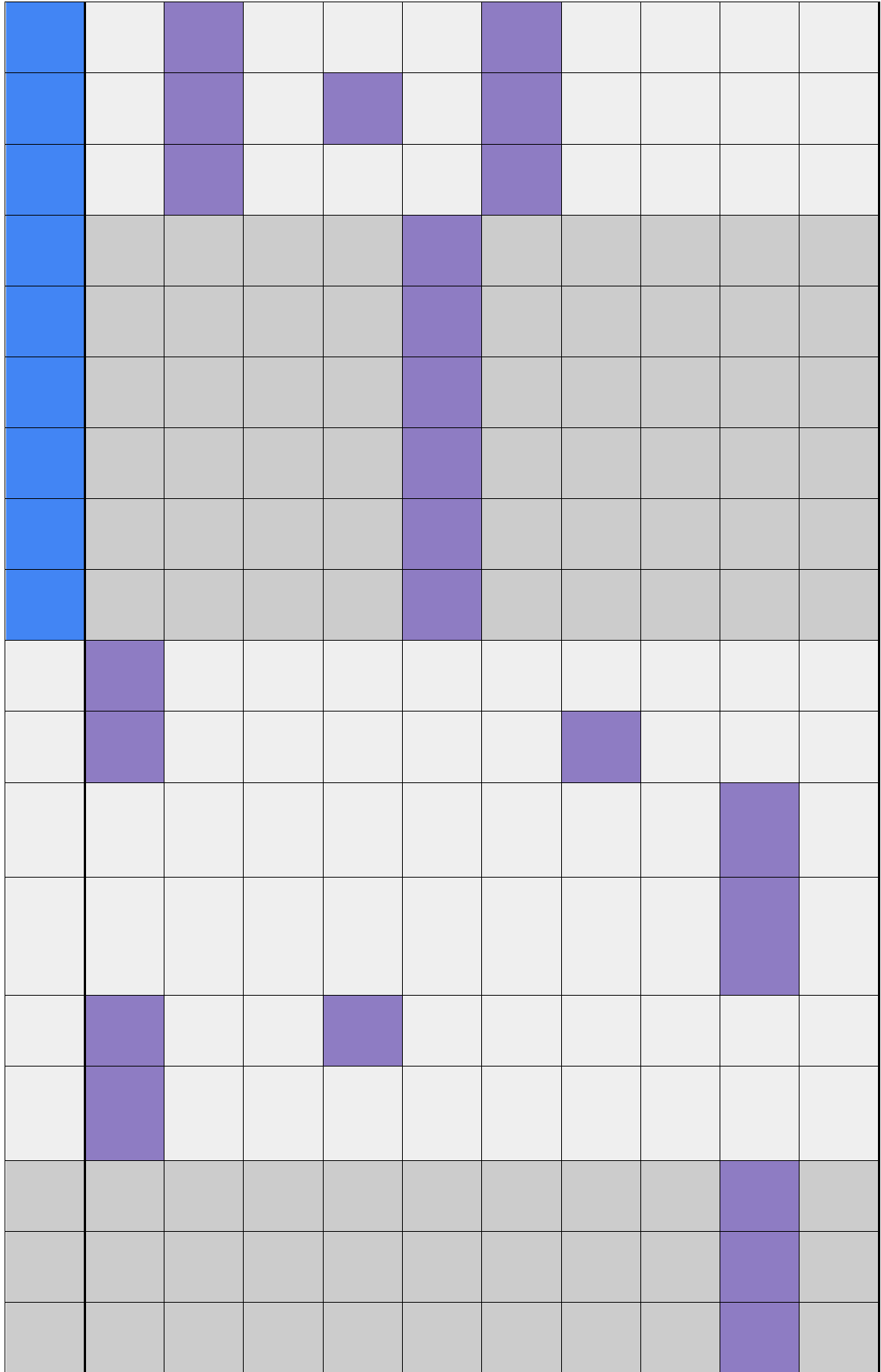

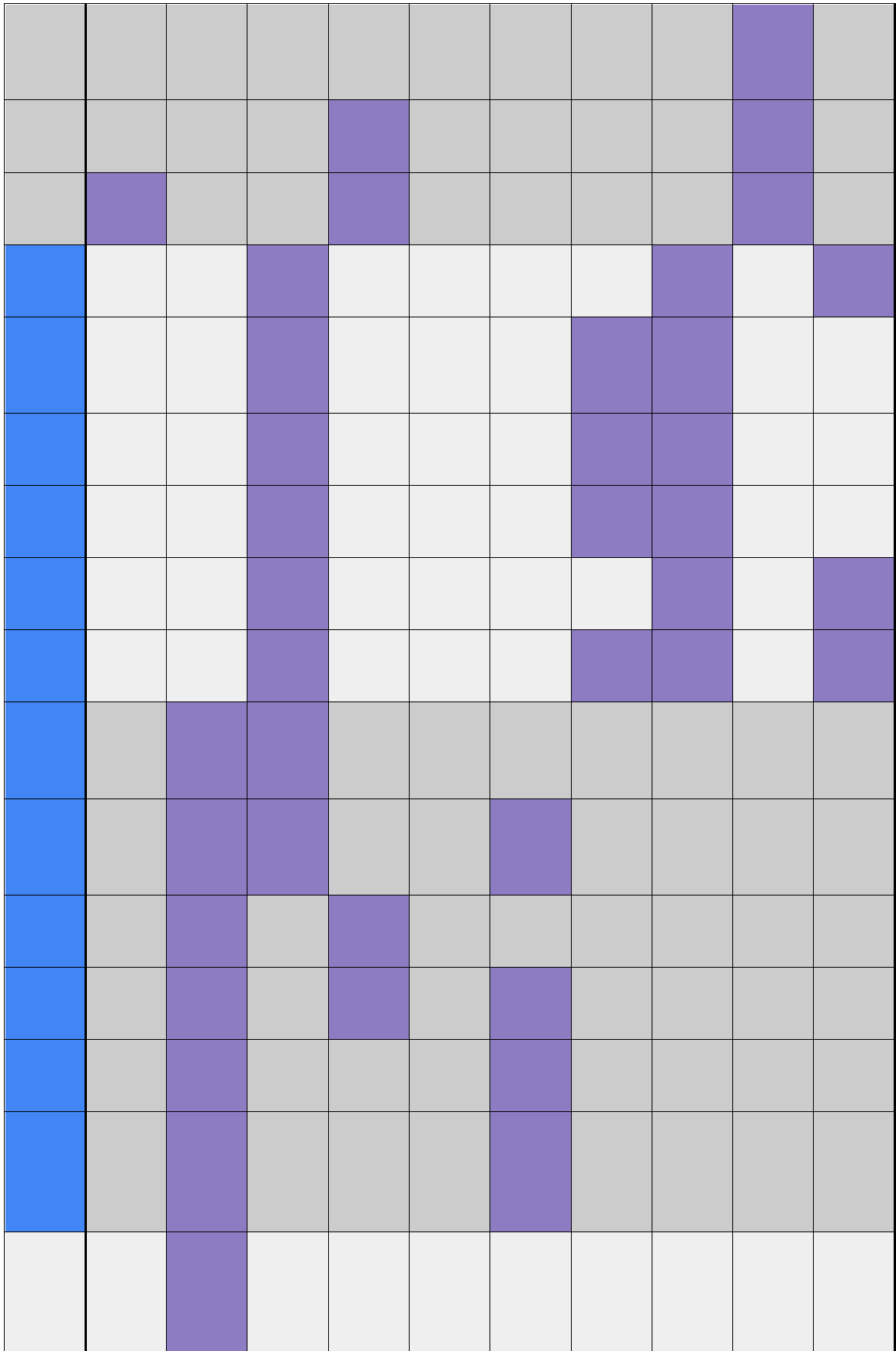

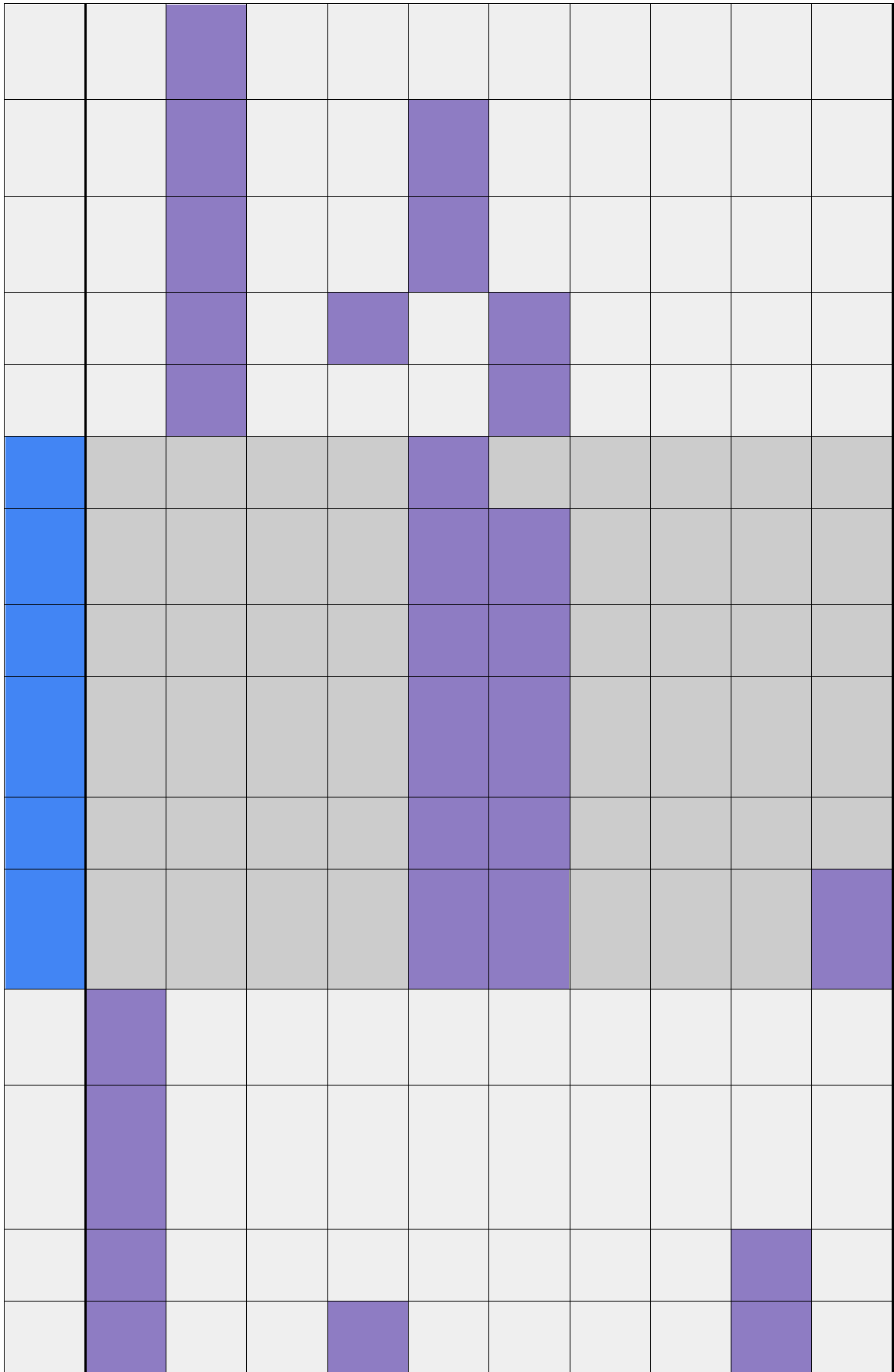

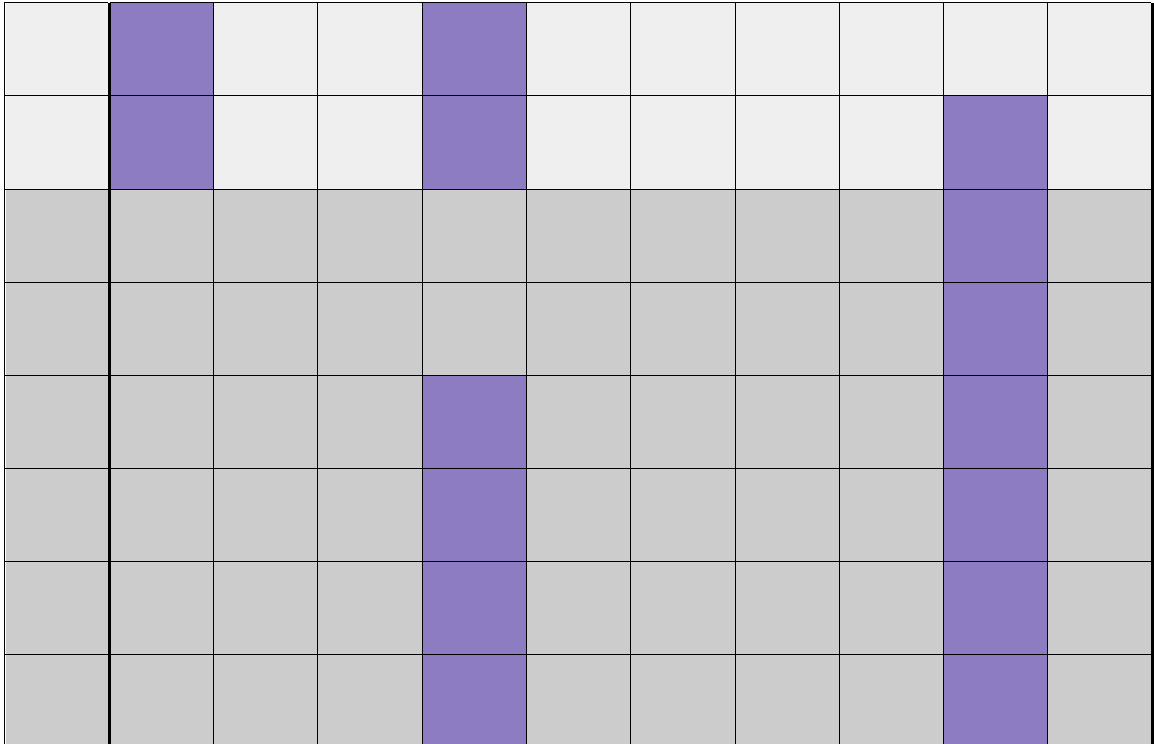

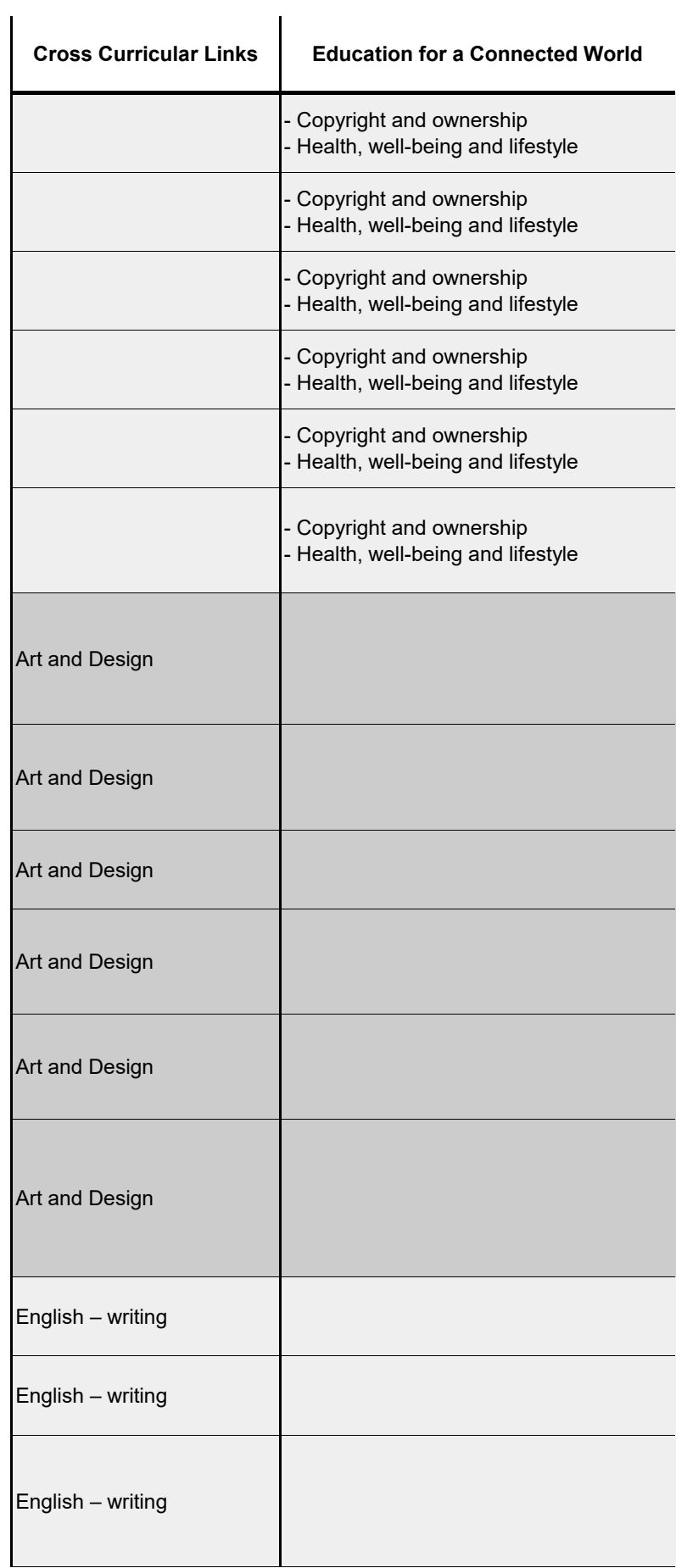

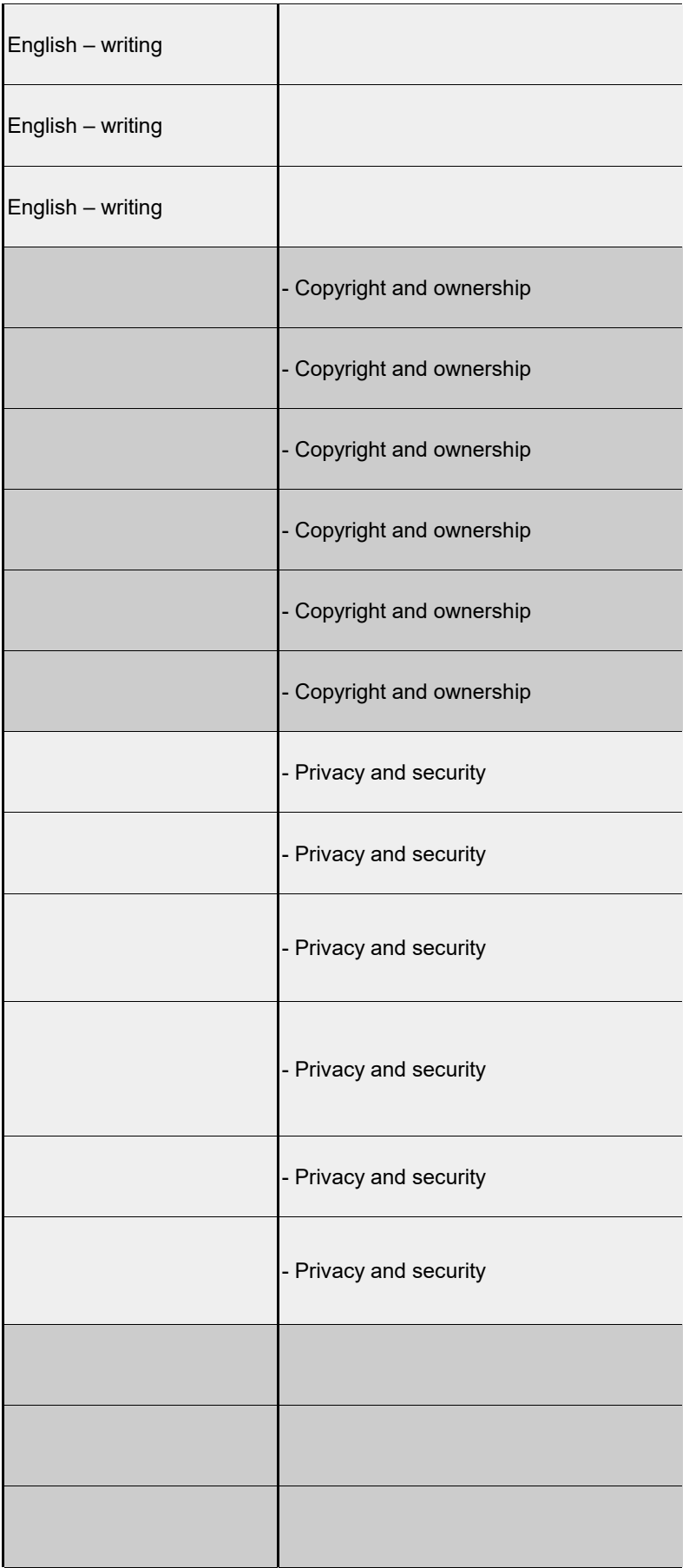

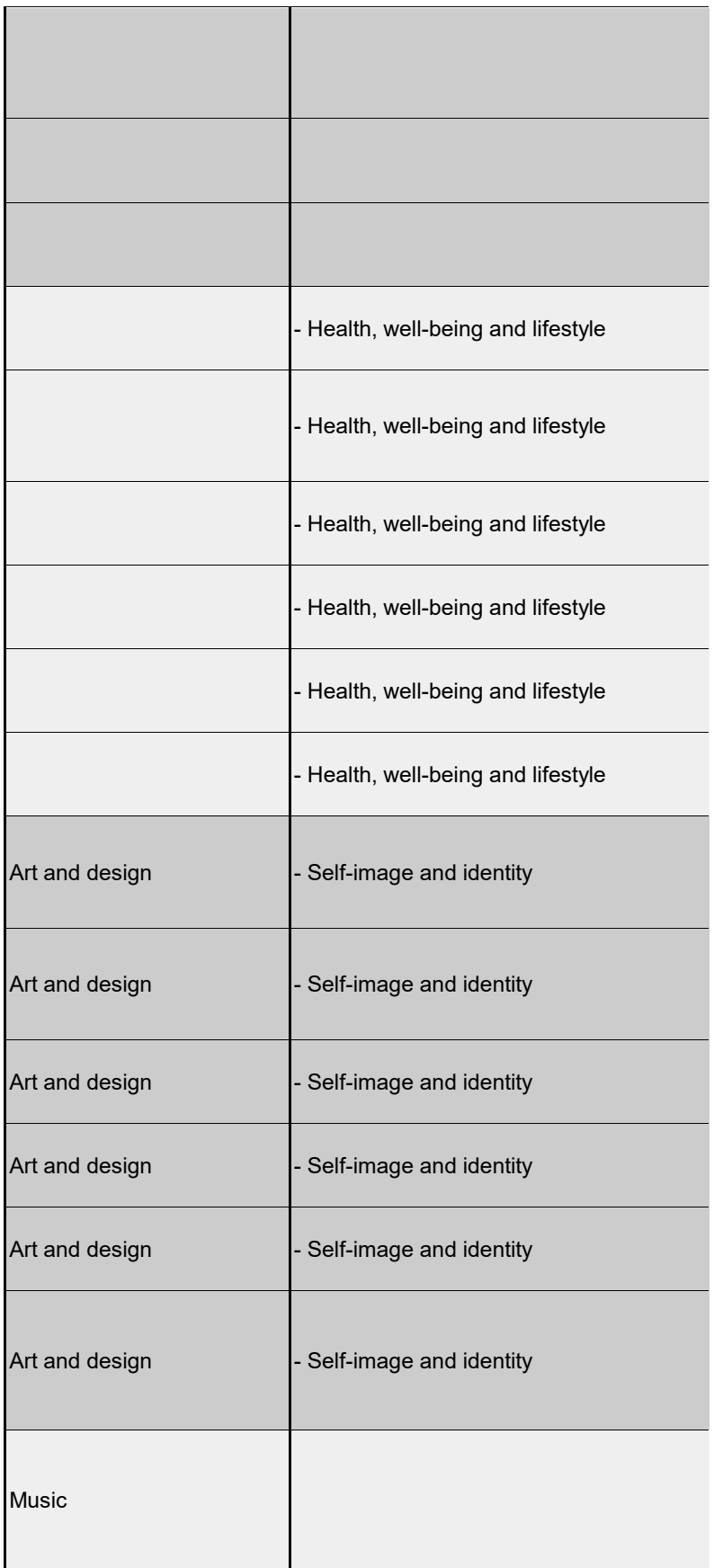

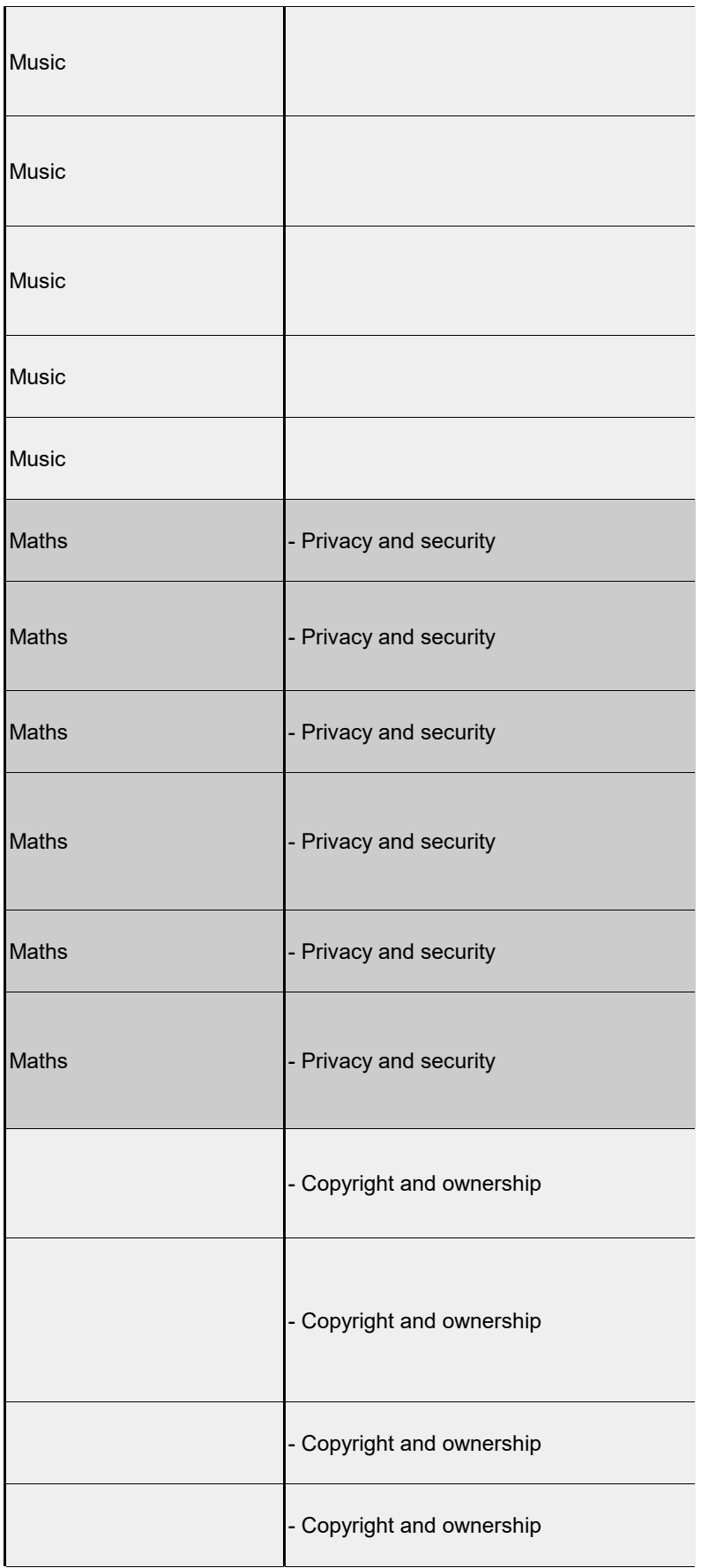

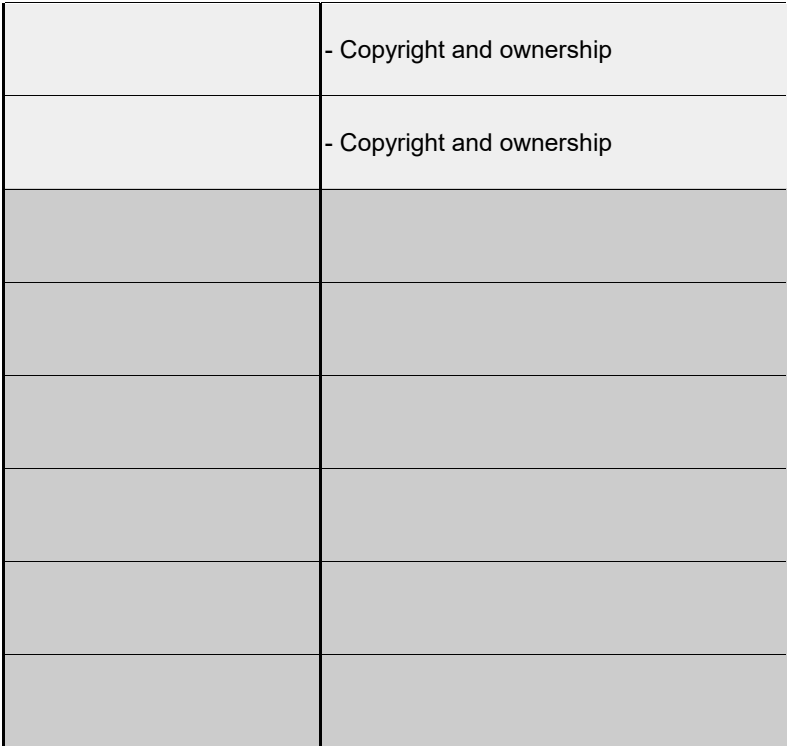